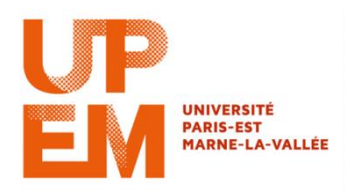

# **TD n<sup>o</sup> 2 : Les classes Informatique M2TTT**

## **Exercice 1**

Soit le programme :

```
class A 
{
        public A(int coeff)
        {
                 nbre *= coeff;
                 nbre += decal;
        }
        public void affiche()
        {
                 System.out.println("nbre = " + nbre + " decal = " + decal);
        }
        private int nbre = 20;
        private int decal;
};
```
**public class** Init

{ }

- 1. Que fait ce programme ?
- 2. Pour utiliser la classe A
	- a. Dans quelle classe, un objet de type A doit-il être créé ?
	- b. Créer un objet a de type A et utiliser la méthode affiche()
	- c. Obtenez-vous le résultat attendu à la question 1 ?

#### **Exercice 2**

```
public class Entier
{
        private Entier (int nn) { n = nn;}
        private void affiche()
        {
                 System.out.println("n = " + n);
        }
        private int n;
}
public class TestEntier
{
```

```
public void main(String args[])
```

```
Entier n1 = new Entier(2);
```

```
n1.affiche();
```

```
}
```
{

}

- 1. Ce programme comporte des erreurs, les corriger
- 2. Ajouter à la classe entier un méthode void increment(int dn) qui incrémente de dn la valeur de n
- 3. Dans la fonction main
	- a. Déclarer un entier n2 initialisé à 5,
	- b. Interpréter l'instruction suivante :

```
System.out.println("n1 == n2 est "+ (n1 == n2));
```
- c. Que faut-il faire pour que n1==n2 soit vraie ?
- 4. Peut-on accéder à n ? Pourquoi ?
	- a. Implémenter une méthode getN() donnant la valeur de n
	- b. Implémenter une méthode setN(int nn) permettant d'attribuer la valeur nn à n

## **Exercice 3**

Que fait ce programme ? Que constatez-vous sur les valeurs de n et de p avant et après appel de la méthode ajout ? Comment contourner le problème ?

```
class Add
```

```
{
        void ajout(int n1, int n2)
        {
                System.out.println(« Debut ajout : n1 = « + n1 + « n2 = « + n2);
                n1 = n1 + n2:
                System.out.println(« Fin de ajout : n1 = « + n1 + « n2 = « + n2) ;
        }
}
public class TestAdd
{
        public static void main(String args[])
        {
                int n = 3, p = 4;
                Add A = new Add;
                System.out.println(« Avant appel de ajout n = « + n + « p = « + p);
                A.ajout(n, p) ;
                System.out.println(« Apres appel de ajout n = « + n + « p = « + p);
        }
```
}

- 1. Que fait ce programme ? Que constatez-vous sur les valeurs de n et de p avant et après appel de la méthode ajout ? Comment contourner le problème ?
- 2. Pour contourner la difficulté rencontrée dans la question 1, créer une classe MonInt qui aura
	- a. Un champ int a
	- b. Un constructeur qui affectera une valeur de type int à a
- c. Une methode int getValue() qui renvoie la valeur de a
- d. Une methode void setValue(int) qui permet d'affecter une nouvelle valeur à a
- 3. Surcharger la methode ajout pour qu'elle prenne en argument des variable de type monInt
- 4. Créer deux instances de la classe MonInt et appeler les deux fonctions ajout en affichant à chaque fois les valeurs des arguments avant et après appel de la fonction. Que constatezvous ?

### **Exercice 4**

On dispose de la classe Point telle que vue en cours. En ajoutant les fonctionnalités nécessaires à la classe Point, réaliser une classe Segment permettant de manipuler des segments et ayant les fonctionnalités suivantes :

Segment(Point origine, Point extremite) Segment(double xOr, double yOr, double xExt, double yExt) double longueur(); void deplaceOrigine(double dx, double dy) void deplaceExtremite(double dx, double dy) void affiche()